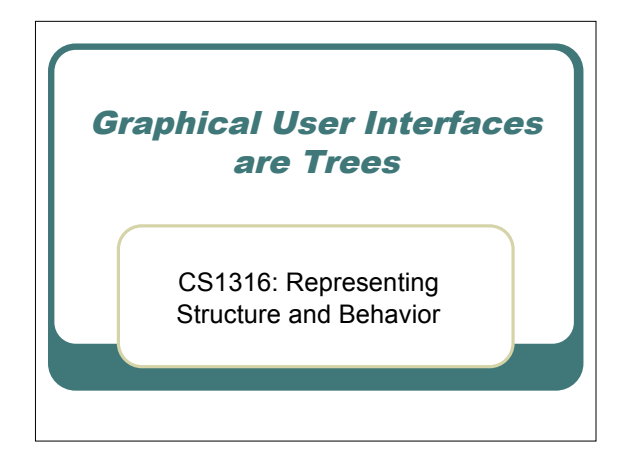

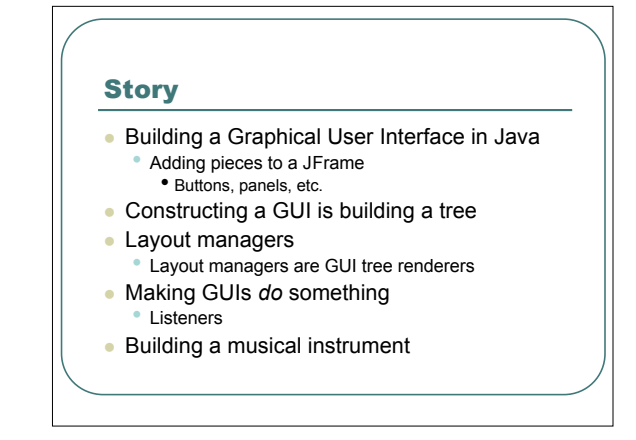

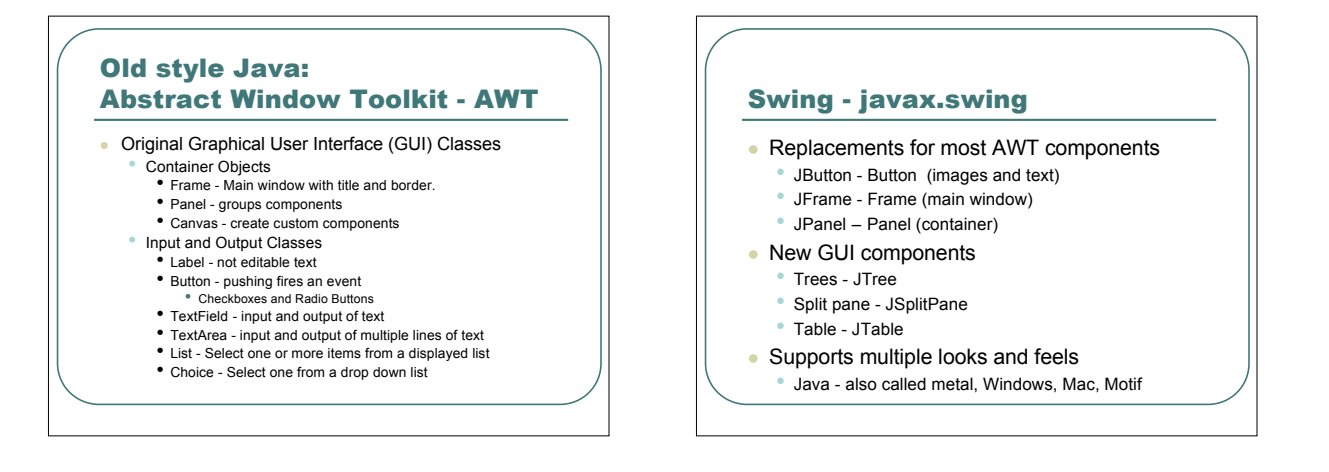

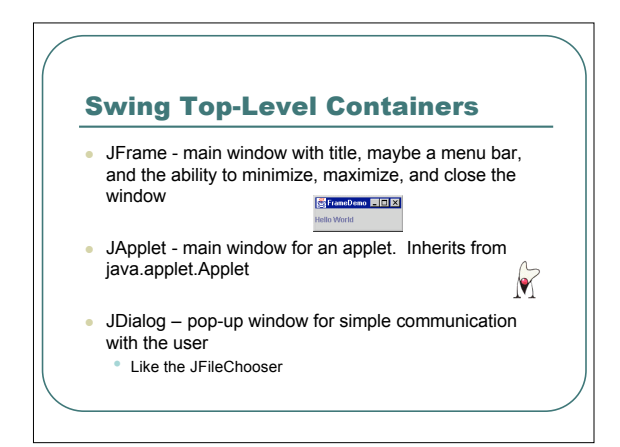

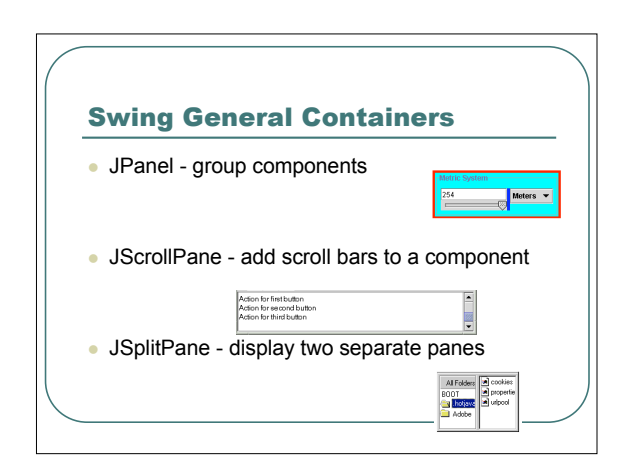

## Working with a JFrame

- Pass the title when you create it JFrame frame = new JFrame("FrameDemo");
- Add components to the content pane JLabel label = new JLabel("Hello World"); frame.getContentPane().add(label, BorderLayout.CENTER);
- Set the size of the JFrame frame.pack(); // as big as needs to be to display contents
- Display the JFrame
- frame.setVisible(true); // display the frame

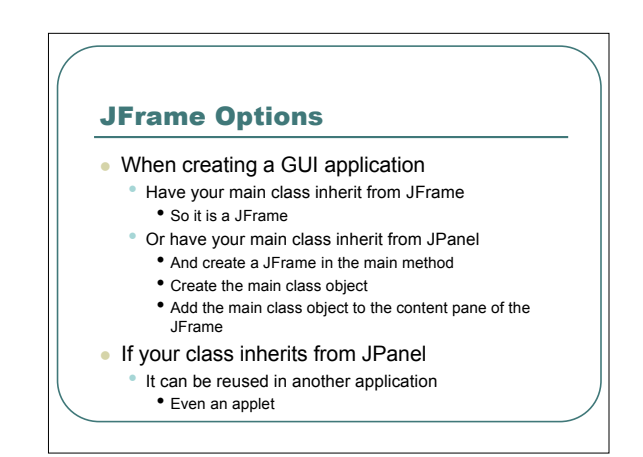

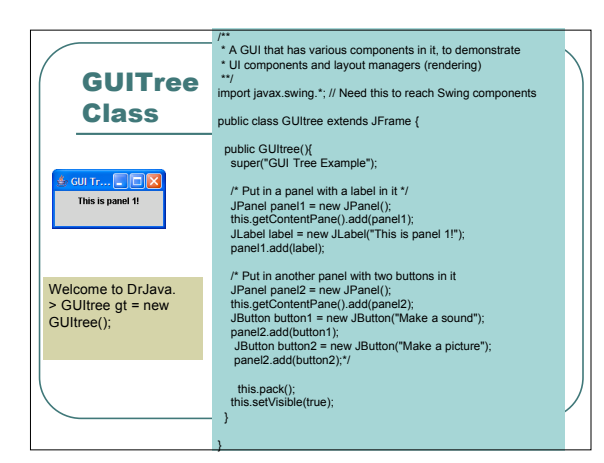

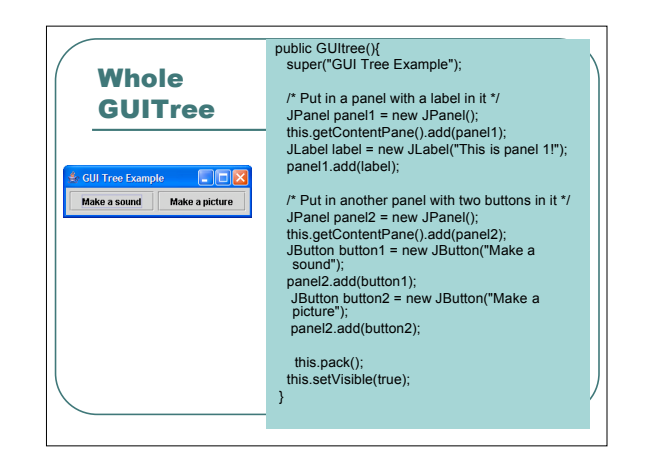

![](_page_1_Figure_9.jpeg)

![](_page_1_Figure_10.jpeg)

![](_page_2_Figure_0.jpeg)

• setBounds(topLeftX,topLeftY,width,height);

## Better: Use a Layout Manager!

- Arranges the components in <sup>a</sup> container and sets their size as well
- Handles when the main window is resized
- The programmer just adds the components to the container

![](_page_2_Figure_6.jpeg)

![](_page_2_Picture_7.jpeg)

![](_page_2_Picture_8.jpeg)

![](_page_2_Figure_9.jpeg)

![](_page_2_Figure_10.jpeg)

![](_page_3_Figure_0.jpeg)

![](_page_3_Figure_1.jpeg)

![](_page_3_Picture_2.jpeg)

![](_page_3_Picture_3.jpeg)

![](_page_3_Figure_4.jpeg)

![](_page_3_Picture_5.jpeg)

## An Cavalcade of Swing Components

- Next few slides show you some of the *many* user interface components in Swing.
- You don't have to know *all* of these! • They're here for your benefit.
- Wait a few slides, and we'll go through how to use basic buttons and text.

![](_page_4_Figure_4.jpeg)

![](_page_4_Figure_5.jpeg)

![](_page_4_Figure_6.jpeg)

![](_page_4_Figure_7.jpeg)

![](_page_4_Figure_8.jpeg)

![](_page_5_Figure_0.jpeg)

![](_page_5_Figure_1.jpeg)

## Key to Interactive User Interfaces: Events An event is an object that represents an action: • user clicks the mouse • user presses <sup>a</sup> key on the keyboard • user closes <sup>a</sup> window In Swing, objects add or implement *listeners* for events. • Listeners are *interfaces*. • Interfaces are not classes: They define functionality that other classes implement. • It's <sup>a</sup> contract that certain functionality will be provided. Events and Listeners Say you want to know when your favorite band will be giving a tour in your city You might sign-up to be notified and give your email address • Your name and e-mail is added to a list When the event is scheduled in your city • You will be notified via email that the tour is coming

![](_page_5_Picture_775.jpeg)

![](_page_5_Picture_4.jpeg)

![](_page_6_Figure_0.jpeg)

![](_page_6_Figure_1.jpeg)

![](_page_6_Picture_2.jpeg)

![](_page_6_Figure_3.jpeg)

![](_page_6_Picture_4.jpeg)

![](_page_6_Picture_5.jpeg)

![](_page_7_Figure_0.jpeg)

![](_page_7_Figure_1.jpeg)

![](_page_7_Figure_2.jpeg)

![](_page_7_Picture_753.jpeg)

![](_page_7_Figure_4.jpeg)

![](_page_7_Figure_5.jpeg)

![](_page_8_Figure_0.jpeg)